**Istruzioni per la compilazione del modulo:**

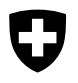

Schweizerische Eidgenossenschaft Confédération suisse Confederazione Svizzera Confederaziun svizra

## **Foglio complementare 3 alla richiesta di IPG**

per le persone che seguono una formazione scolastica o professionale e che fanno valere il diritto alle indennità per persone che esercitato un'attività lucrativa.

La persona che presta servizio deve presentare questo foglio complementare allegato alla richiesta di IPG. Prima di riempirlo, occorre leggere le spiegazioni del Promemoria 6.01 «Indennità di perdita di guadagno» del Centro d'informazione AVS, che può essere richiesto alle università, alle casse di compensazione AVS e ai contabili.

## **A. Dati della persona che presta servizio**

1. Cognome e nome \_\_\_

2. NPA, domicilio et indirizzo \_\_

3. Data di nascita (giorno/mese/anno) \_\_

4. Numero AVS\_

5. Genere di formazione in corso \_\_

6. Data dell'entrata in servizio

## **B. Attestazione del datore di lavoro**

(Se vi sono vari datori di lavoro, essi possono fare qui di seguito le loro annotazioni)

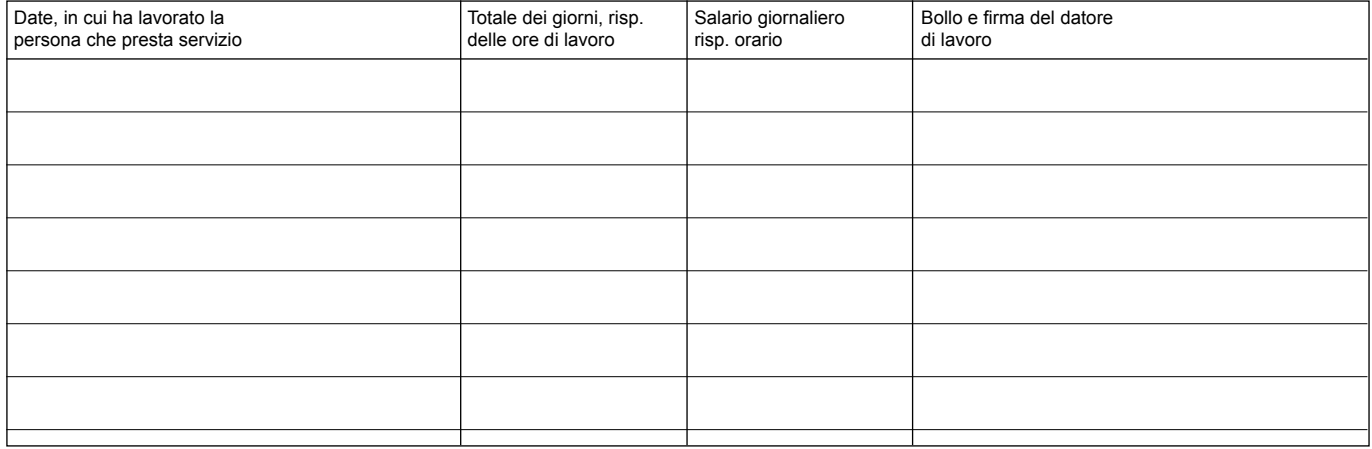

## **C. Attestazione dell'ufficio del lavoro**

Il sottoindicato ufficio del lavoro attesta che la persona summenzionata ha avuto l'intenzione di esercitare un'attività lucrativa nei dodici mesi immediatamente prima dell'entrata in servizio almeno per quattro settimane, risp. venti giornate lavorative, risp. centosessanta ore di lavoro, ma non è tuttavia riuscita a trovare un'attività lucrativa a causa della situazione del mercato del lavoro. Il salario mensile/settimanale/giornaliero/orario (cancellare ciò che non è pertinente) non percepito

può essere valutato a franchi secondo le condizioni personali e gli usi locali.

Ufficio del lavoro (bollo e firma)

(Luogo e data)

318.742 i 11.05 500 11/303

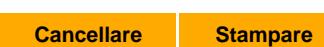